# **Table of Contents**

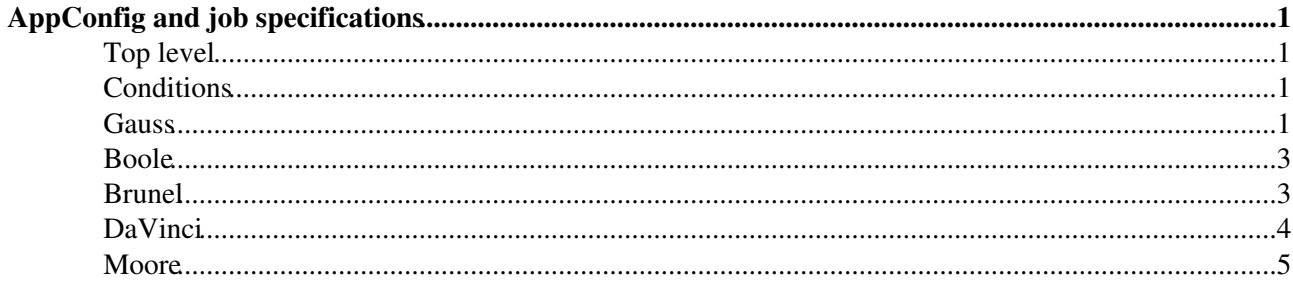

# <span id="page-1-0"></span>**AppConfig and job specifications**

*Last update :* **23 November 2009**

AppConfig is the package where configurations for production are kept for the different LHCb applications. The options directory is structured with subdirectories where the options specific to a given application are kept (Gauss, Boole, Brunel, [DaVinci](https://twiki.cern.ch/twiki/bin/view/LHCb/DaVinci)). A subdirectory called Conditions contains files where the tags for DDDB and [CondDB](https://twiki.cern.ch/twiki/bin/edit/LHCb/CondDB?topicparent=LHCb.AppConfig;nowysiwyg=1) are given. Some global options are found in the top level directory

What is available in the various 'subdirectories' is described below.

### <span id="page-1-1"></span>**Top level**

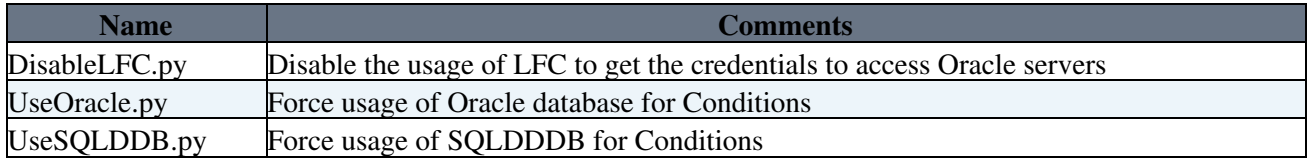

## <span id="page-1-2"></span>**Conditions**

Predefined options to select combinations of DDDB and [CondDB](https://twiki.cern.ch/twiki/bin/edit/LHCb/CondDB?topicparent=LHCb.AppConfig;nowysiwyg=1) tags for a given well defined geometry are available in AppConfig and listed below. Combined with the Gauss, Boole or Brunel options they allow to configure those application for various beam, geometry and with truth/without truth in the case of simulated data.

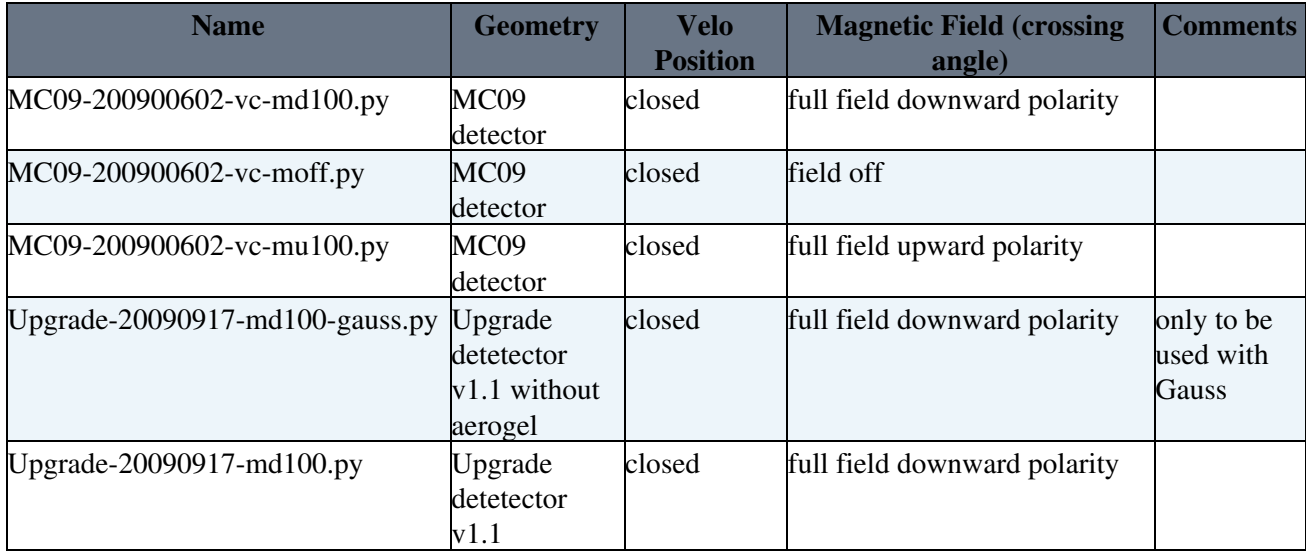

#### <span id="page-1-3"></span>**Gauss**

AppConfig v3rX is used by Gauss v37r3 and higher to set the Simulation Conditions specifying the 'SIMCOND' settings and the beam settings.

The list of the avalaible steering options for is provided below. See presentation at *Tuesday Meeting 24 April 2009* for details on configuration.

Although they start with MC09 they are not specific to the MC09 production nor the detector described there. For the MC09 detector they need to be used with Conditions/MC09-....py for the Upgrade detector with

#### AppConfig < LHCb < TWiki

Conditions/Upgrade-....py and possibly options added below.

Additional options can be put in upon request for productions.

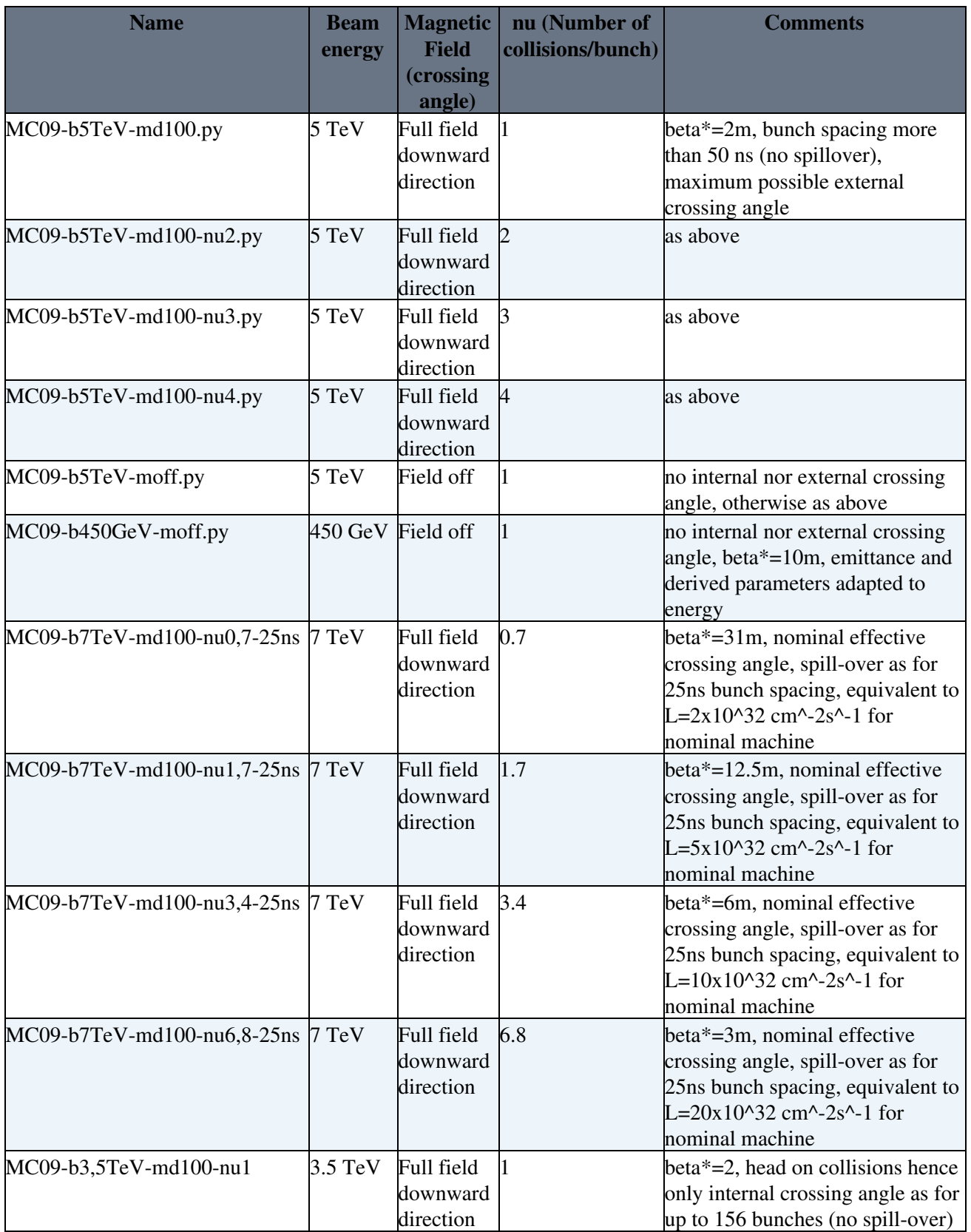

1. The configurations for 7 TeV beams at nominal machine for average luminosities/bunch of  $2, 5, 10$  and have been requested by Franz Muheim. They are available from AppConfig v3r0.

2. The configurations for 3.5 TeV beams at startup conditions (head on, nu=1) have been requested by Olivier Schneider. They are available from AppConfig v3r9

# <span id="page-3-0"></span>**Boole**

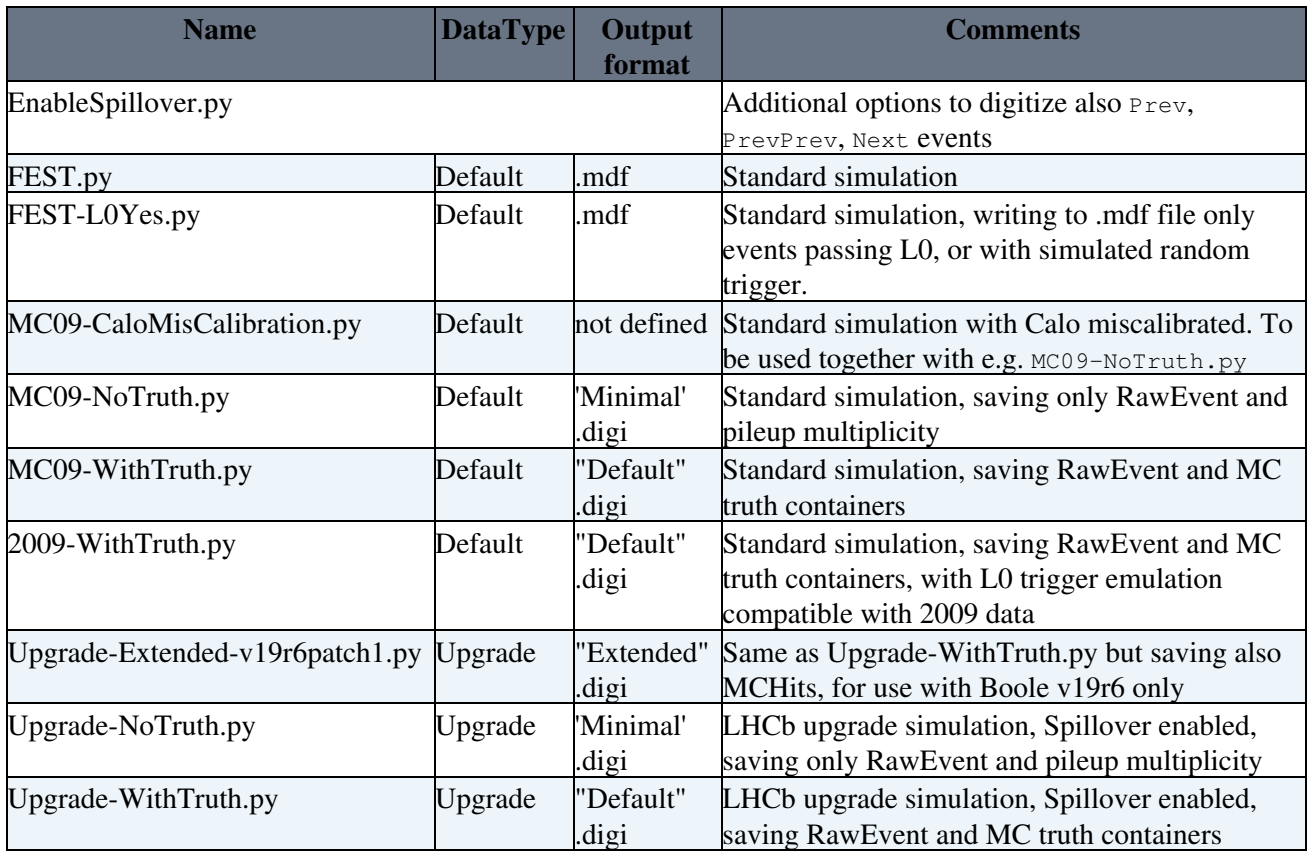

1. The Default DataType is set by the application. It is "2008" until Boole v19r4, "2009" from Boole v19r5. Currently only "DC06" DataType has a special meaning in Boole, used to select the DC06 L0 trigger setting. DataType also selects the default DDDB and SimCond tags if they are not explicitly set, e.g. by providing one of the options files in AppConfig/options/Conditions directory.

### <span id="page-3-1"></span>**Brunel**

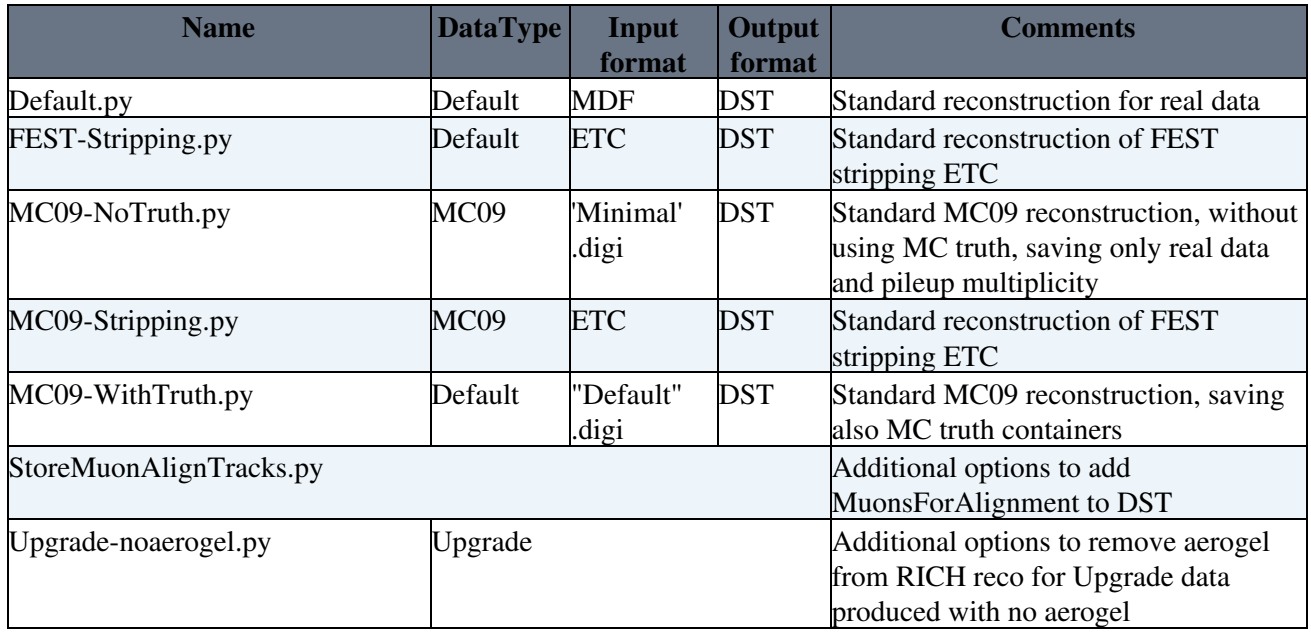

AppConfig < LHCb < TWiki

| Upgrade-NoTruth.py            | Upgrade | 'Minimal'  | <b>DST</b>                            | Reconstruction for LHCb upgrade                       |
|-------------------------------|---------|------------|---------------------------------------|-------------------------------------------------------|
|                               |         | digi       |                                       | simulation, saving only real data and                 |
|                               |         |            |                                       | pileup multiplicity                                   |
| Upgrade-WithTruth.py          | Upgrade | "Default"  | <b>DST</b>                            | Reconstruction for LHCb upgrade                       |
|                               |         | digi       |                                       | simulation, saving also MC truth                      |
|                               |         |            |                                       | containers                                            |
| Upgrade-XDST-v35r6p1patch1.py | Upgrade | 'Extended" | <b>XDST</b>                           | Same as Upgrade-WithTruth.py but                      |
|                               |         | digi       |                                       | saving also MCHits, for use with                      |
|                               |         |            |                                       | Brunel v35r6 only                                     |
| v36r0-EarlyDataPatches.py     | Default | <b>MDF</b> | <b>DST</b>                            | Additional options to be used in                      |
|                               |         |            |                                       | $v36r0(p*)$ for earlyData tuning                      |
| addDownstreamTracks.py        |         |            |                                       | additional options to add the                         |
|                               |         |            |                                       | Downstream tracks container to the                    |
|                               |         |            |                                       | <b>DST</b>                                            |
| allTracksProtoP.py            |         |            | Additional options to make            |                                                       |
|                               |         |            |                                       | ProtoParticles for all track types                    |
|                               |         |            |                                       | (Brunel default is just [ "Long",                     |
|                               |         |            |                                       | "Upstream", "Downstream"]). Useful                    |
|                               |         |            |                                       | for data where Velo and/or TT are                     |
|                               |         |            |                                       | switched off. Do not use together with                |
|                               |         |            |                                       | firstData.py                                          |
| beamGas.py                    |         |            | Additional options for reconstructing |                                                       |
|                               |         |            |                                       | beam gas data                                         |
| firstData.py                  |         |            |                                       | Additional options to select tuning for               |
|                               |         |            |                                       | first data. Available from Brunel                     |
|                               |         |            |                                       | v35r11                                                |
| moff.py                       |         |            | Additional options for reconstruction |                                                       |
|                               |         |            |                                       | with magnetic field off                               |
| richLooseTrackCuts.py         |         |            | Additional options to loosen track    |                                                       |
|                               |         |            |                                       | selection cuts for the Rich. Do not use               |
|                               |         |            |                                       | together with firstData.py                            |
|                               |         |            |                                       |                                                       |
| unpackedDST.py                |         |            |                                       | Additional options to switch off packed<br><b>DST</b> |
|                               |         |            |                                       |                                                       |
| veloOpen.py                   |         |            |                                       | Additional options for reconstruction                 |
|                               |         |            |                                       | with velo open                                        |

1. The Default DataType is set by the application. It is "2008" until Brunel v35r3, "2009" from Brunel v35r4. 2. Use AppConfig v2r\* for Brunel up to v34r7, AppConfig v3r\* from Brunel v35r0. Note that in Brunel v34r\*, MC09 [DataType](https://twiki.cern.ch/twiki/bin/edit/LHCb/DataType?topicparent=LHCb.AppConfig;nowysiwyg=1) was not known, 2008 [DataType](https://twiki.cern.ch/twiki/bin/edit/LHCb/DataType?topicparent=LHCb.AppConfig;nowysiwyg=1) was used instead.

## <span id="page-4-0"></span>**[DaVinci](https://twiki.cern.ch/twiki/bin/view/LHCb/DaVinci)**

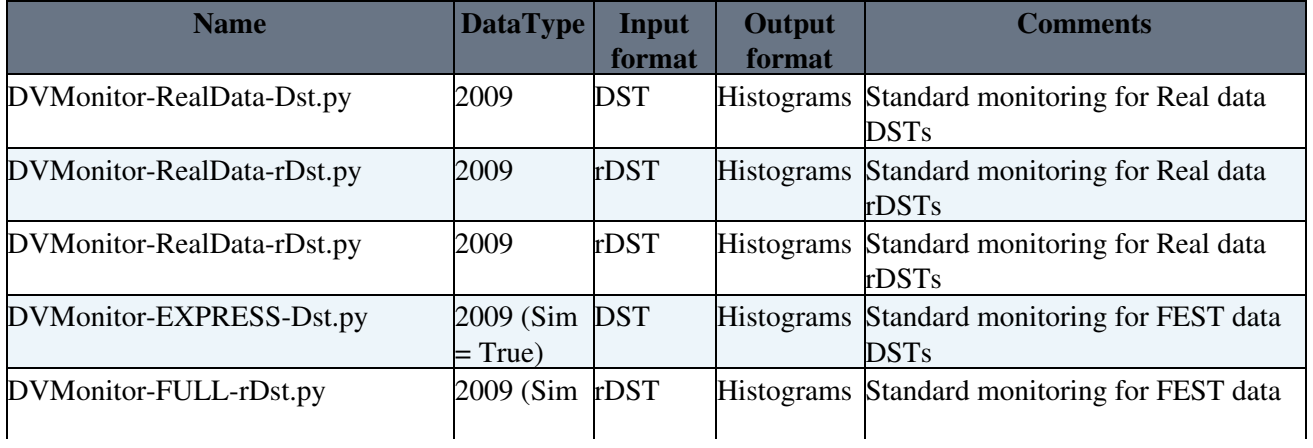

#### AppConfig < LHCb < TWiki

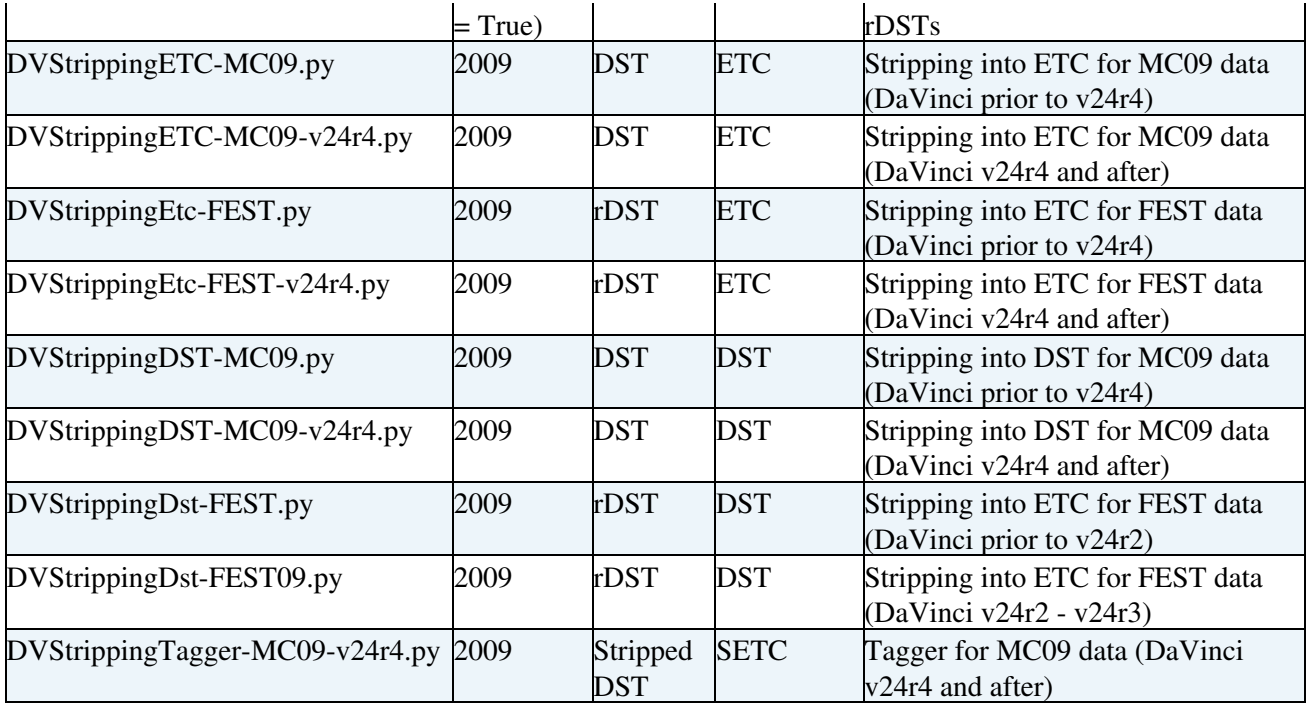

#### <span id="page-5-0"></span>**Moore**

-- [GloriaCorti](https://twiki.cern.ch/twiki/bin/view/Main/GloriaCorti) - 2009-10-05

This topic: LHCb > AppConfig Topic revision: r15 - 2010-02-02 - MarcoCattaneo

Copyright &© 2008-2019 by the contributing authors. All material on this collaboration platform is the property of the contributing authors. Ideas, requests, problems regarding TWiki? [Send feedback](https://cern.service-now.com/service-portal/search.do?q=twiki)